## **SmartGUI Creator Кряк Скачать бесплатно без регистрации [Win/Mac]**

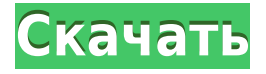

**SmartGUI Creator Crack + [32|64bit]**

SmartGUI Creator Torrent Download — это простое, практичное и эффективное решение, специально предназначенное для пользователей, которым необходимо создавать и разрабатывать собственные графические интерфейсы для

сценариев AutoHotkey, используя безопасную и интуитивно понятную среду. Это позволяет вам создать базовый макет и сохранить сценарий, вставить объявления переменных в оба поля редактирования и с легкостью назначать функции. Простой и удобный интерфейс После запуска приложения вы заметите фоновую сетку, которая отображается только для того, чтобы помочь вам расположить элементы в правильном порядке. Отсюда

вы можете легко вставлять интересующие вас объекты, включая кнопки, флажки, переключатели, текст, изображения, раскрывающиеся списки и ползунки, и это лишь некоторые из них. Таким образом, вы можете легко настроить графический интерфейс в соответствии со своими прихотями. Интуитивно понятные утилиты редактирования и простые функции Если вы хотите создать клоны или копии окон

или окон сообщений, вы можете легко использовать функцию «GUI Stealer». Таким образом, вместо того, чтобы создавать новое окно, вы можете легко продублировать его. Более того, вы можете установить счетчик GUI, вставив новый скрипт и автоматически добавив счетчик ко всем командам GUI в скрипте. Если вы хотите переместить окно приложения по горизонтали или вертикали, не изменяя другие окна, вы можете нажать комбинацию

клавиш «alt  $+$  spate», затем нажать клавишу M и использовать клавиши со стрелками. Наконец, после того, как вы создали нужный графический интерфейс, вы можете использовать опцию «Проверить графический интерфейс», чтобы убедиться, что сгенерированный интерфейс будет именно таким, каким вы хотите его видеть. Вывод В заключение, SmartGUI Creator пригодится пользователям, которым необходимо создать и

персонализировать свой собственный графический интерфейс для сценариев AutoHotkey с использованием предопределенных объектов, таких как поля со списком, переключатели, раскрывающиеся списки и представления. 8 мая 2017 г. Установлена личность талибского террористасмертника, который обвинил силы США в своей смерти в Кундузе СШАВ результате авиаудара по зданию афганской полиции в городе во

вторник вечером погибли по меньшей мере семь мирных жителей, в том числе, по некоторым данным, командир полиции, чей дом находился в этом доме. Представитель талибов заявил, что атака была совершена в отместку за убийство девяти мирных жителей в результате удара американского беспилотника ранее в тот же день. Источники в США подтвердили инцидент, но настаивали на том, что талибы дали осечку по собственному штабу сил.

## Бомбардировщик Талибана, который

**SmartGUI Creator Activator Free Download**

- версия для Windows; - 2200 объектов и опций; - Изменяет цвет Windows; - Простой в использовании и удобный графический конструктор; - 50+ новых функций; - Пак скинов; - Автоматически добавлять счетчик ко всем командам GUI; - Дублирует окна GUI; - Сохраняйте и

открывайте скрипты; - Тестовый графический интерфейс; - Дублировать и перемещать окно, нажав комбинацию клавиш Alt+Пробел, затем клавишу M и использовать клавиши со стрелками; - Продублируйте и переместите окно, нажав комбинацию клавиш Alt+Пробел, затем клавишу M и используя клавиши со стрелками; - Продублируйте и переместите окно, нажав комбинацию клавиш Alt+Пробел, затем клавишу M

командам графического интерфейса; - Создать новый скрипт и автоматически добавить счетчик ко всем командам графического интерфейса; - Создайте новый скрипт и автоматически добавьте счетчик во все графические интерфейсы. 1eaed4ebc0

SmartGUI Creator — это практичное и эффективное решение, специально предназначенное для пользователей, которым необходимо создавать и разрабатывать собственные графические интерфейсы для сценариев AutoHotkey, используя безопасную и интуитивно понятную среду. Это позволяет вам создать базовый макет и сохранить сценарий, вставить объявления переменных в оба поля

редактирования и с легкостью назначать функции. Простой и удобный интерфейс После запуска приложения вы заметите фоновую сетку, которая отображается только для того, чтобы помочь вам расположить элементы в правильном порядке. Отсюда вы можете легко вставлять интересующие вас объекты, включая кнопки, флажки, переключатели, текст, изображения, раскрывающиеся списки и ползунки, и это лишь

некоторые из них. Таким образом, вы можете легко настроить графический интерфейс в соответствии со своими прихотями. Интуитивно понятные утилиты редактирования и простые функции Если вы хотите создать клоны или копии окон или окон сообщений, вы можете легко использовать функцию «GUI Stealer». Таким образом, вместо того, чтобы создавать новое окно, вы можете легко продублировать его. Более того, вы можете

установить счетчик GUI, вставив новый скрипт и автоматически добавив счетчик ко всем командам GUI в скрипте. Если вы хотите переместить окно приложения по горизонтали или вертикали, не изменяя другие окна, вы можете нажать комбинацию клавиш «alt + spate», затем нажать клавишу M и использовать клавиши со стрелками. Наконец, после того, как вы создали нужный графический интерфейс, вы можете использовать опцию

«Проверить графический интерфейс», чтобы убедиться, что сгенерированный интерфейс будет именно таким, каким вы хотите его видеть. Вывод В заключение, SmartGUI Creator удобен для пользователей, которым необходимо создать и персонализировать свой собственный графический интерфейс для сценариев AutoHotkey с использованием предопределенных объектов, таких как поля со списком, переключатели,

раскрывающиеся списки и представления.// Copyright 2013 The Go Authors. Все права защищены. // Использование этого исходного кода регулируется BSD-стилем // лицензия, которую можно найти в файле LICENSE. // +сборка freebsd openbsd netbsd dragonfly пакет fsnotify импортировать "golang.org/x/sys/unix" константа  $openMode =$ unix.O\_NONBLOCK func

fnotify(w \*unix.Win32FileNotifyInfo,

## флаги uint, f \*unix.FileNotifyFilter

**What's New In?**

SmartGUI Creator — это простой в использовании инструмент, который помогает создать простой макет графического интерфейса пользователя на основе вашего дизайна. Это позволяет вам создать базовый макет и сохранить сценарий, вставить объявления переменных в оба

поля редактирования и с легкостью назначать функции. Простой и удобный интерфейс После запуска приложения вы заметите фоновую сетку, которая отображается только для того, чтобы помочь вам расположить элементы в правильном порядке. Отсюда вы можете легко вставлять интересующие вас объекты, включая кнопки, флажки, переключатели, текст, изображения, раскрывающиеся списки и ползунки, и это лишь

некоторые из них. Таким образом, вы можете легко настроить графический интерфейс в соответствии со своими прихотями. Интуитивно понятные утилиты редактирования и простые функции. Если вы хотите создавать клоны или копии окон или окон сообщений, вы можете легко использовать функцию «GUI Stealer». Таким образом, вместо того, чтобы создавать новое окно, вы можете легко продублировать его. Более того, вы можете

установить счетчик GUI, вставив новый скрипт и автоматически добавив счетчик ко всем командам GUI в скрипте. Если вы хотите переместить окно приложения по горизонтали или вертикали, не изменяя другие окна, вы можете нажать комбинацию клавиш «alt  $+$  spate», затем нажать клавишу M и использовать клавиши со стрелками. После того, как вы создали нужный графический интерфейс, вы можете использовать опцию

«Проверить графический интерфейс», чтобы убедиться, что сгенерированный интерфейс будет именно таким, каким вы хотите его видеть. SmartGUICreate — это простой в использовании инструмент, который помогает создать простой макет графического интерфейса пользователя на основе вашего дизайна. Это позволяет вам создать базовый макет и сохранить сценарий, вставить объявления переменных в оба поля редактирования и с

легкостью назначать функции. Простой и удобный интерфейс После запуска приложения вы заметите фоновую сетку, которая отображается только для того, чтобы помочь вам расположить элементы в правильном порядке. Отсюда вы можете легко вставлять интересующие вас объекты, включая кнопки, флажки, переключатели, текст, изображения, раскрывающиеся списки и ползунки, и это лишь некоторые из них. Таким

образом, вы можете легко настроить графический интерфейс в соответствии со своими прихотями. Интуитивно понятные утилиты редактирования и простые функции Если вы хотите создать клоны или копии окон или окон сообщений, вы можете легко использовать функцию «GUI Stealer». Таким образом, вместо создания

ОС: Windows 7/Vista/XP (32 битная или 64-битная) Оперативная память: 2 ГБ Процессор: Intel Core 2 Duo, Intel Core Duo, Intel Celeron Жесткий диск: 4 ГБ оперативной памяти Многоядерные процессоры и видеокарты должны поддерживаться драйверами NVIDIA или AMD для лучшей производительности. Разрешения: Разбудить спящего кракена удивительная задача, но в этой головоломке есть 5 этапов, это очень похоже на тренировку мозга. Когда вы начинаете играть в эту игру, ваша цель состоит в том, чтобы